## **Inhaltsverzeichnis**

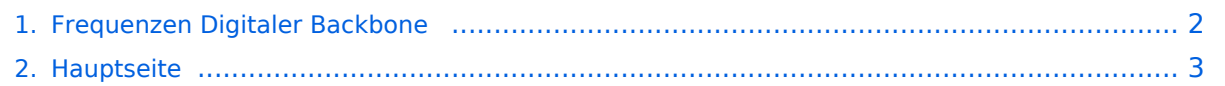

## <span id="page-1-0"></span>**Frequenzen Digitaler Backbone**

Das Inhaltsformat pdf wird vom Inhaltsmodell Wikitext nicht unterstützt.

Zurück zur Seite [Hauptseite.](#page-2-0)

## <span id="page-2-0"></span>**Quelltext der Seite Hauptseite**

Sie sind nicht berechtigt, die Seite zu bearbeiten. Gründe:

- Die Aktion, welche Sie beantragt haben, ist auf Benutzer beschränkt, welche einer der Gruppen ["Administratoren](https://wiki.oevsv.at/w/index.php?title=Project:Administratoren&action=view), [Sichter,](https://wiki.oevsv.at/w/index.php?title=Project:Sichter&action=view) [Prüfer"](https://wiki.oevsv.at/w/index.php?title=Project:Pr%C3%BCfer&action=view) angehören.
- Die Aktion, welche Sie beantragt haben, ist auf Benutzer beschränkt, welche der Gruppe "editor" angehören.
- Diese Seite wurde geschützt, um Bearbeitungen sowie andere Aktionen zu verhindern.

Sie können den Quelltext dieser Seite betrachten und kopieren.

[[Kategorie:Digitaler Backbone]] == Frequenzen == '''Mögliche Frequenzen im 2,4GHz Band:''' 2400 - 2450 MHz<br> '''Mögliche 2,4GHz Mittenfrequenzen sind:''' \* Kanal 1 2412 MHz \* Kanal 2 2417 MHz \* Kanal 3 2422 MHz \* Kanal 4 2427 MHz \* Kanal 5 2432 MHz \* Kanal 6 2437 MHz '''Mögliche Frequenzen im 5GHz Band:''' 5670 - 5700 MHz<br> 5720 - 5760 MHz<br> 5762 - 5790 MHz<br> '''Mögliche 5GHz Mittenfrequenzen bei 20MHz Bandbreite:''' \* 5680 MHz oder \* 5690 MHz \* 5730 MHz \* 5750 MHz \* 5775 MHz '''Mögliche 5GHz Mittenfrequenzen bei 10MHz Bandbreitenbeschränkung sind:''' \* 5675 MHz \* 5685 MHz \* 5695 MHz \* 5725 MHz \* 5735 MHz \* 5745 MHz \* 5755 MHz \* 5775 MHz \* 5785 MHz -- letzte Änderung [[Benutzer: OE6RKE|OE6RKE]] am 23.Okt.08 --[[Benutzer:OE2WAO|OE2WAO]] 11:41, 15. Okt. 2008 (UTC)

Die folgende Vorlage wird auf dieser Seite verwendet:

[Vorlage:Box Note](https://wiki.oevsv.at/wiki/Vorlage:Box_Note) [\(Quelltext anzeigen\)](https://wiki.oevsv.at/w/index.php?title=Vorlage:Box_Note&action=edit) (schreibgeschützt)

Zurück zur Seite [Hauptseite.](#page-2-0)